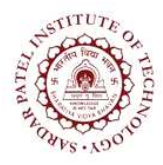

## Sardar Patel Institute of Technology<br>Bhavan's Campus, Munshi Nagar, Andheri (West), Mumbai-400058-India

(Autonomous Institute Affiliated to University of Mumbai)

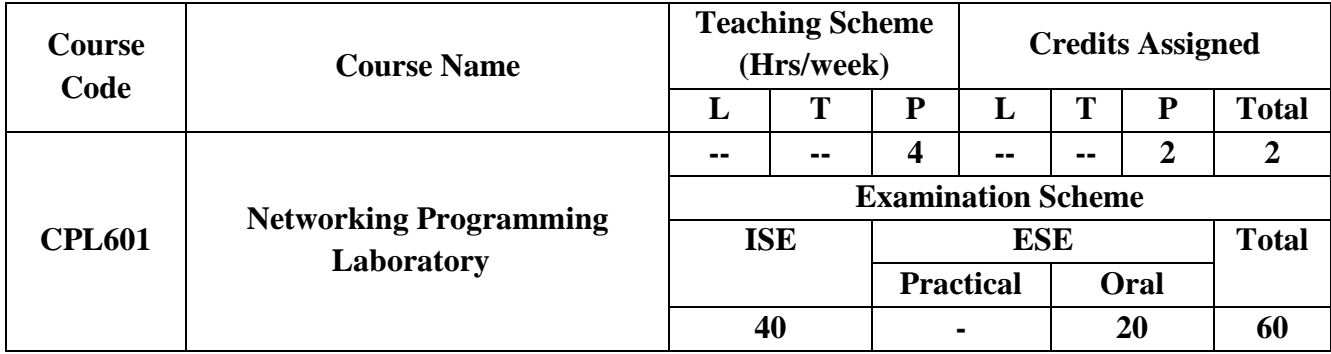

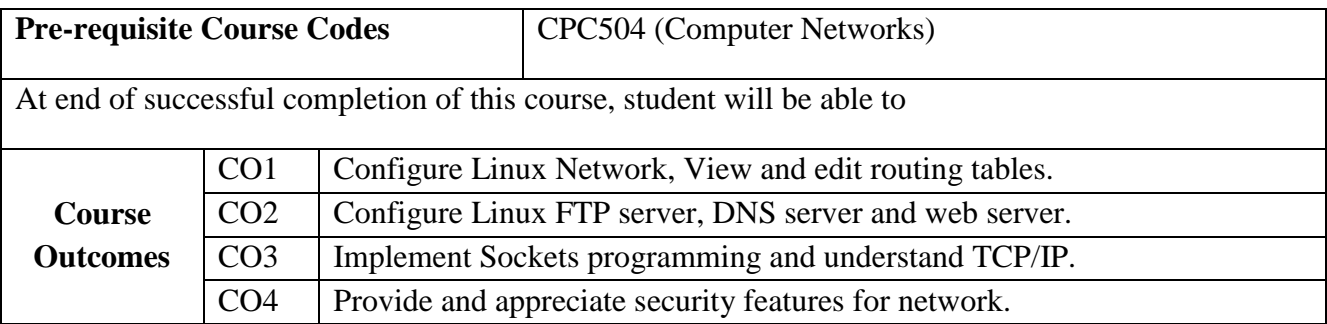

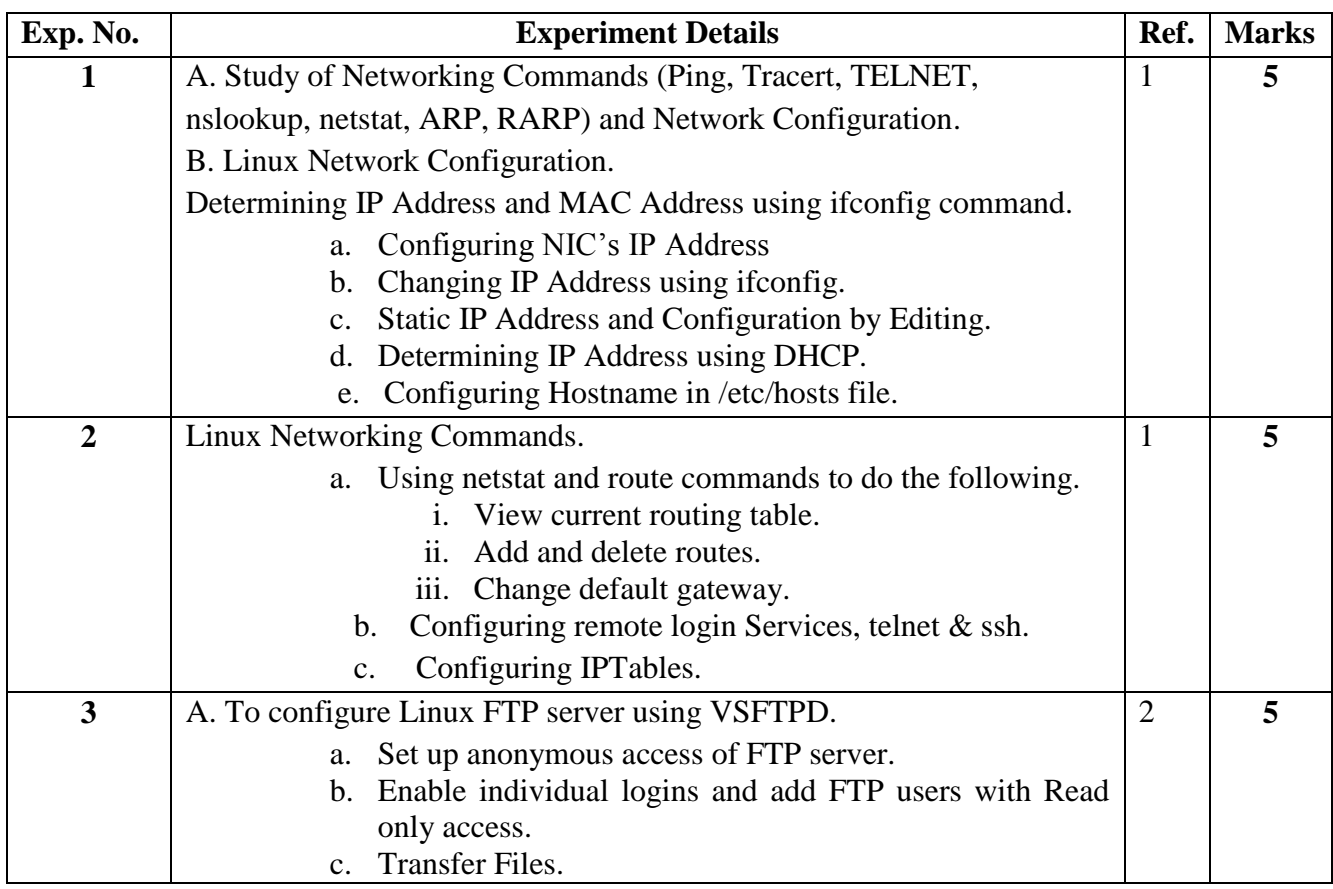

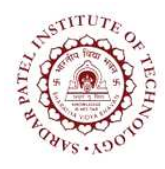

## **Sardar Patel Institute of Technology**

Bhavan"s Campus, Munshi Nagar, Andheri (West), Mumbai-400058-India (Autonomous Institute Affiliated to University of Mumbai)

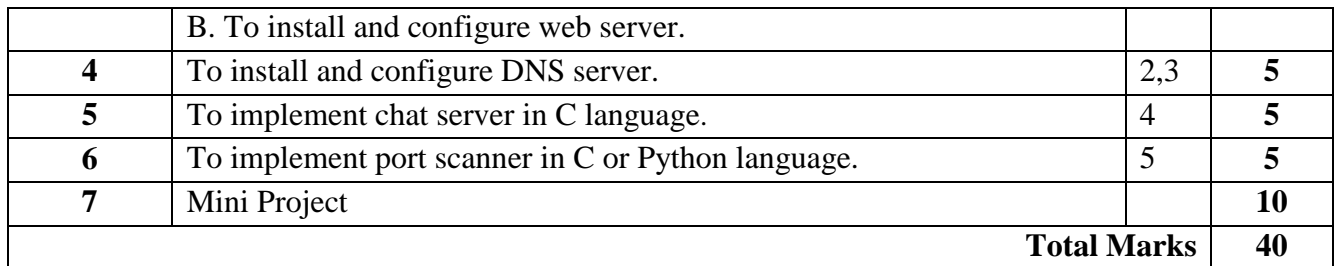

## **References:**

- [1] Olaf Kirch & Terry Dawson,"Linux Network Administrator's Guide" 2nd Edition June 2000. 1-56592-400-2.
- [2] https://help.ubuntu.com/lts/serverguide/serverguide.pdf
- [3] https://help.ubuntu.com/lts/serverguide/dns.html
- [4] Michael J. Donahoo,"TCP/IP Sockets in C: Practical Guide for Programmers", Second Edition
- [5] William Stallings,"Cryptography and Network Security Principles and Practices", Fourth Edition.